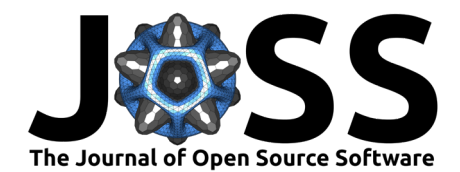

# spiro: An R package for analyzing data from cardiopulmonary exercise testing

# Simon Nolte<sup>1¶</sup>

**1** Institute of Movement and Neurosciences, German Sport University Cologne, Cologne, Germany ¶ Corresponding author

# **Summary**

Measuring gas exchange during physical exercise is a common procedure in sports science and medicine. It allows to assess the functional limit of the cardiovascular system, evaluate the success of training interventions, and diagnose cardio-respiratory diseases. The measuring devices of cardiopulmonary exercise testing — so-called metabolic carts — output their data in different formats. Moreover, measured breath-by-breath data is inherently noisy and requires post-processing. The spiro package standardizes the import and processing of raw data from different metabolic carts.

# **Statement of need**

Data from cardiopulmonary exercise testing can be processed with different methods [\(Robergs](#page-2-0) [et al., 2010\)](#page-2-0). Different processing strategies influence key parameters calculated from the measurements, such as the maximum oxygen uptake [\(Martin-Rincon et al., 2019\)](#page-2-1). This can in turn bias the evaluation of clinical conditions and intervention studies [\(Johnson et al., 1998;](#page-2-2) [Martin-Rincon & Calbet, 2020\)](#page-2-3). The spiro package provides easy tools to compare and standardize processing methods for cardiopulmonary exercise testing.

In face of the 'replication crisis' in science, calls for more transparent research practices have reached the sports and exercise science community [\(Caldwell et al., 2020\)](#page-2-4). Transparent research in exercise science requires the sharing of analysis data and code [\(Borg et al., 2020\)](#page-2-5). In the field of exercise physiology, the spiro package now provides the open-source infrastructure to generate analysis code for cardiopulmonary exercise testing. When shared, this ultimately allows researcher to reproduce study results.

The spiro package allows to process large amounts of data sets in considerably short time. Having accumulated large data sets from cardiopulmonary exercise testing, researchers can identify physiological patterns using techniques from machine or deep learning [\(Zignoli et al.,](#page-2-6) [2019\)](#page-2-6). Together with packages for functional programming (e.g. purrr [\(Henry & Wickham,](#page-2-7) [2020\)](#page-2-7)) the spiro package can pre-process data before applying such advanced analysis algorithms.

# **Features**

### **Import & Processing**

The spiro package in its current version 0.1.2 can import files from Cortex, Cosmed, Vyntus, and ZAN devices. The spiro() function provides a unified interface for automated import and processing. This includes the retrieval of participant meta data and automated guessing of the

## **DOI:** [10.21105/joss.05089](https://doi.org/10.21105/joss.05089)

#### **Software**

- **[Review](https://github.com/openjournals/joss-reviews/issues/5089) r2**
- [Repository](https://github.com/ropensci/spiro/) &
- [Archive](https://doi.org/10.5281/zenodo.7324960)

**Editor:** [Kevin M. Moerman](https://kevinmoerman.org) **Reviewers:**

• [@Kevin-Mattheus-Moerman](https://github.com/Kevin-Mattheus-Moerman)

**Submitted:** 02 January 2023 **Published:** 22 January 2023

#### **License**

Authors of papers retain copyright and release the work under a Creative Commons Attribution 4.0 International License [\(CC BY 4.0\)](https://creativecommons.org/licenses/by/4.0/).

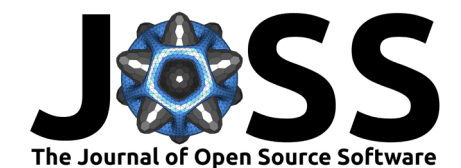

exercise protocol. This information can be changed by the helper functions add bodymass() and add\_protocol(). The add\_heartrate() function allows to synchronize external heart rate data files.

### **Summarizing**

Two options for data summary are available: spiro summary() calculates mean parameters over a defined time span at the end of each load step. This is a common procedure when evaluating graded incremental exercise tests. spiro\_max() can calculate maximum parameters, such as the maximum oxygen uptake, which is often assessed during tests with ramp-like exercise protocols. The function offers different methods for data filtering, such as moving time averages, moving breath averages, and digital filters.

<span id="page-1-0"></span>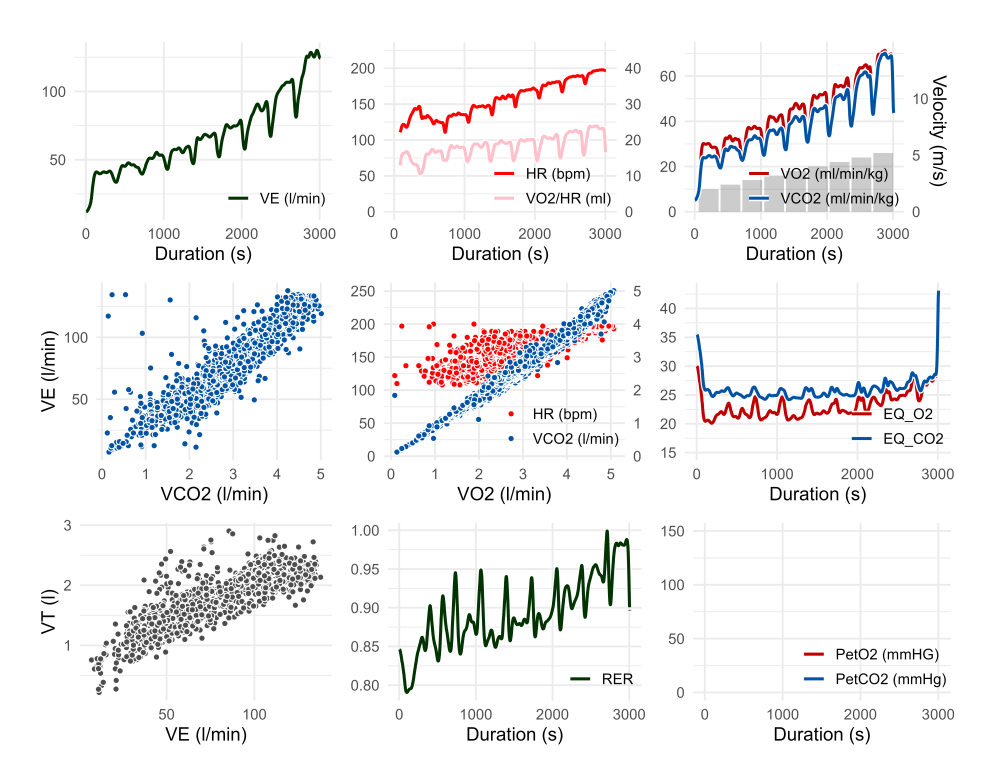

**Figure 1:** Example Wasserman 9-Panel-Plot generated by spiro\_plot().

### **Visualization**

Users can generate a Wasserman 9-Panel-Plot using spiro  $plot()$  (see the example in [Figure 1\)](#page-1-0). The function allows to extract and reorder single panels of the plot and supports different data filtering methods.

## **Acknowledgements**

The following persons contributed to this package by providing raw data files, reviewing code and/or suggesting features: Daniel Appelhans, James Hunter, Virgile Lecoultre, Sebastian Mühlenhoff, Manuel Ramon, Oliver Jan Quittmann, Anton Schiffer, Yannick Max Schwarz, Adrian Swoboda, Andreas Wagner.

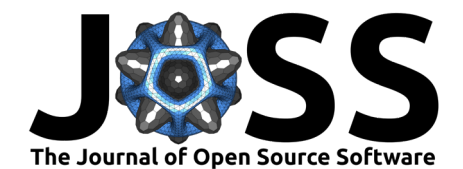

# **References**

- <span id="page-2-5"></span>Borg, D. N., Bon, J. J., Sainani, K. L., Baguley, B. J., Tierney, N. J., & Drovandi, C. (2020). Comment on: 'Moving Sport and Exercise Science Forward: A Call for the Adoption of More Transparent Research Practices'. Sports Medicine, 50(8), 1551–1553. <https://doi.org/10.1007/s40279-020-01298-5>
- <span id="page-2-4"></span>Caldwell, A. R., Vigotsky, A. D., Tenan, M. S., Radel, R., Mellor, D. T., Kreutzer, A., Lahart, I. M., Mills, J. P., Boisgontier, M. P., Boardley, I., Bouza, B., Cheval, B., Chow, Z. R., Contreras, B., Dieter, B., Halperin, I., Haun, C., Knudson, D., Lahti, J., … Consortium for Transparency in Exercise Science (COTES) Collaborators. (2020). Moving Sport and Exercise Science Forward: A Call for the Adoption of More Transparent Research Practices. Sports Medicine, 50(3), 449–459. <https://doi.org/10.1007/s40279-019-01227-1>
- <span id="page-2-7"></span>Henry, L., & Wickham, H. (2020). Purrr: Functional programming tools. [https://purrr.](https://purrr.tidyverse.org/) [tidyverse.org/](https://purrr.tidyverse.org/)
- <span id="page-2-2"></span>Johnson, J. S., Carlson, J. J., VanderLaan, R. L., & Langholz, D. E. (1998). Effects of sampling interval on peak oxygen consumption in patients evaluated for heart transplantation. CHEST, 113(3), 816–819. <https://doi.org/10.1378/chest.113.3.816>
- <span id="page-2-3"></span>Martin-Rincon, M., & Calbet, J. A. L. (2020). Progress update and challenges on VO2max testing and interpretation. Frontiers in Physiology, 11. [https://doi.org/10.3389/fphys.](https://doi.org/10.3389/fphys.2020.01070) [2020.01070](https://doi.org/10.3389/fphys.2020.01070)
- <span id="page-2-1"></span>Martin-Rincon, M., González-Henríquez, J. J., Losa-Reyna, J., Perez-Suarez, I., Ponce-González, J. G., La Calle-Herrero, J. de, Perez-Valera, M., Pérez-López, A., Curtelin, D., Cherouveim, E. D., Morales-Alamo, D., & Calbet, J. A. L. (2019). Impact of data averaging strategies on VO2max assessment: Mathematical modeling and reliability. Scandinavian Journal of Medicine & Science in Sports, 29(10), 1473–1488. <https://doi.org/10.1111/sms.13495>
- <span id="page-2-0"></span>Robergs, R. A., Dwyer, D., & Astorino, T. (2010). Recommendations for Improved Data Processing from Expired Gas Analysis Indirect Calorimetry. Sports Medicine, 40(2), 95–111. <https://doi.org/10.2165/11319670-000000000-00000>
- <span id="page-2-6"></span>Zignoli, A., Fornasiero, A., Stella, F., Pellegrini, B., Schena, F., Biral, F., & Laursen, P. B. (2019). Expert-level classification of ventilatory thresholds from cardiopulmonary exercising test data with recurrent neural networks. European Journal of Sport Science, 19(9), 1221–1229. <https://doi.org/10.1080/17461391.2019.1587523>